# คู่มือการใช้งาน ONE TIME PASSWORD

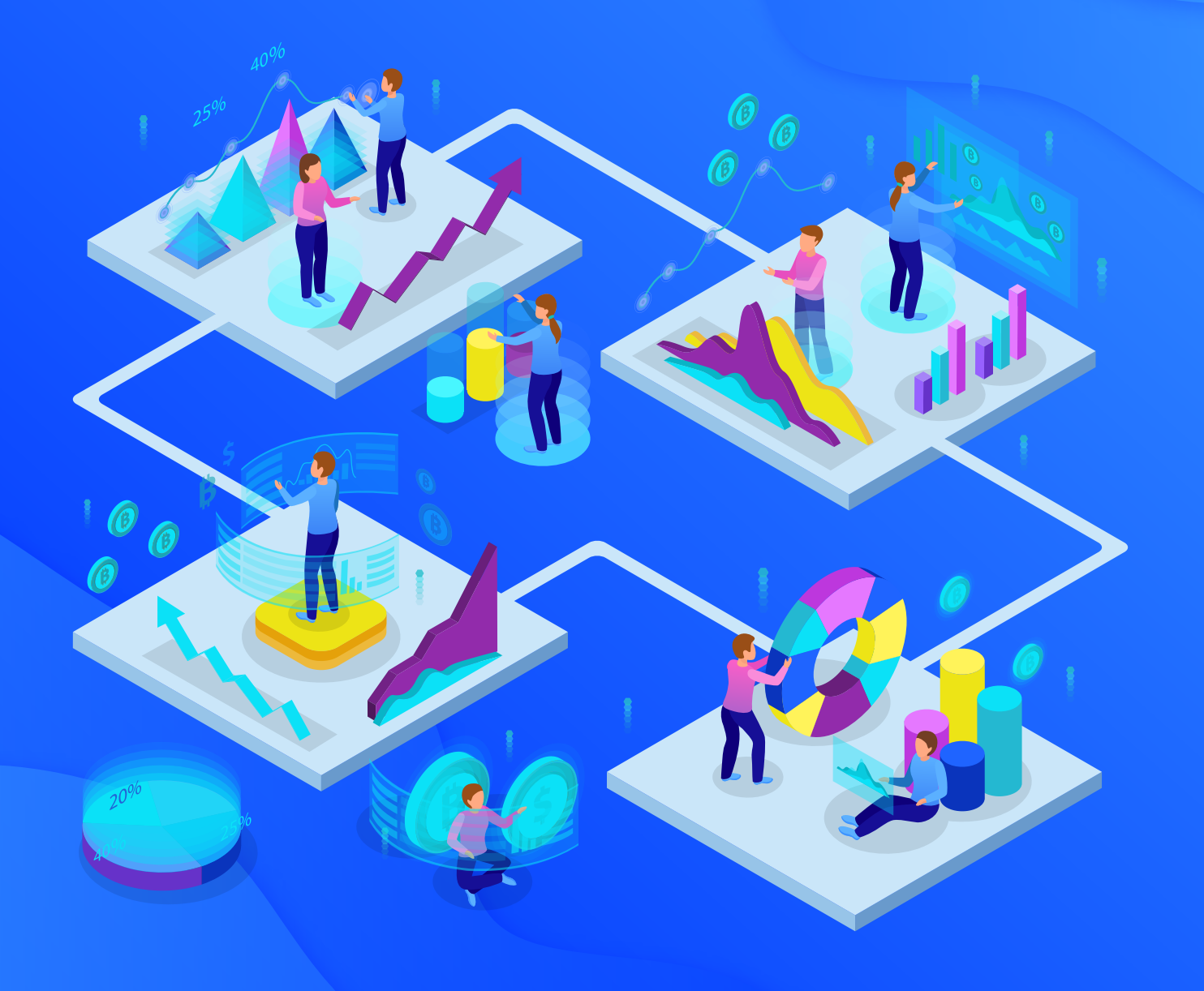

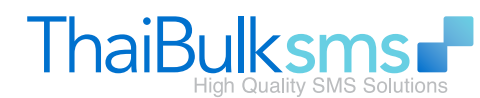

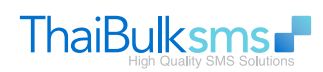

## สารบัญ

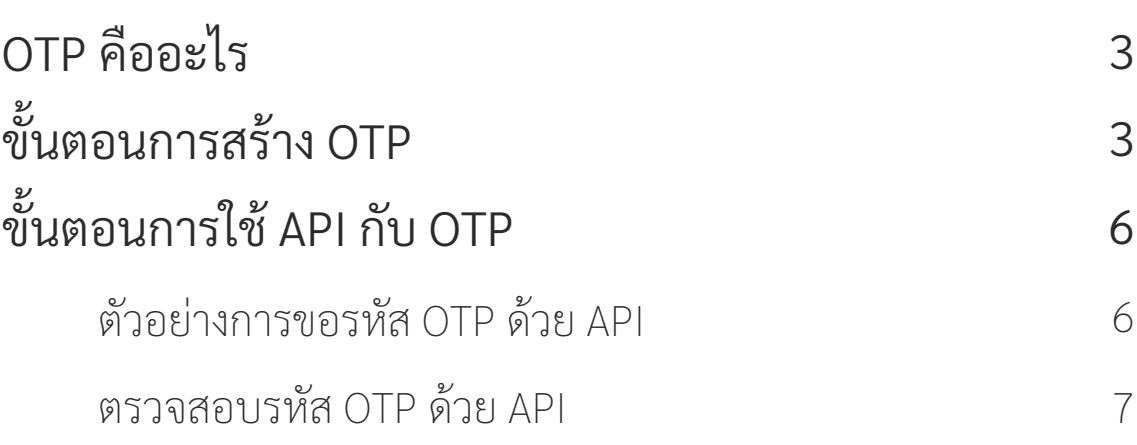

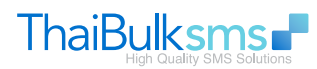

#### OTP คืออะไร

OTP หรือ One Time Password คือ ชุดรหัสผ่านที่เช็ครั้งเดียวที่ทางระบบสร้างขึ้น เพื่อให้เกิดความปลอดภัยในการทำธุรกรรมของลูกค้า ทั้งการเข้าใช้งาน website, mobile i application หรือการทำธุรกรรมออนไลน์อื่นๆ ซึ่งมีตัวเลขที่ทางระบบส่งไปยัง SMS เพื่อใช้ยืนยันตัวบุคคล และ ชุดรหัสผ่านนี้มีอายุในการยืนยันตามที่ตั้ งค่าไว้กับระบบ เพื่อช่วยลดความเสี่ยงในการทําธุรกรรม

## ขั้ นตอนการสร้าง OTP

- 1. สมัครสมาชิกของ thaibulksms.com
- 2. หากเป็นสมาชิกของ thaibulksms.com

เข้าที่ https://frontend.thaibulksms.com/services/otp

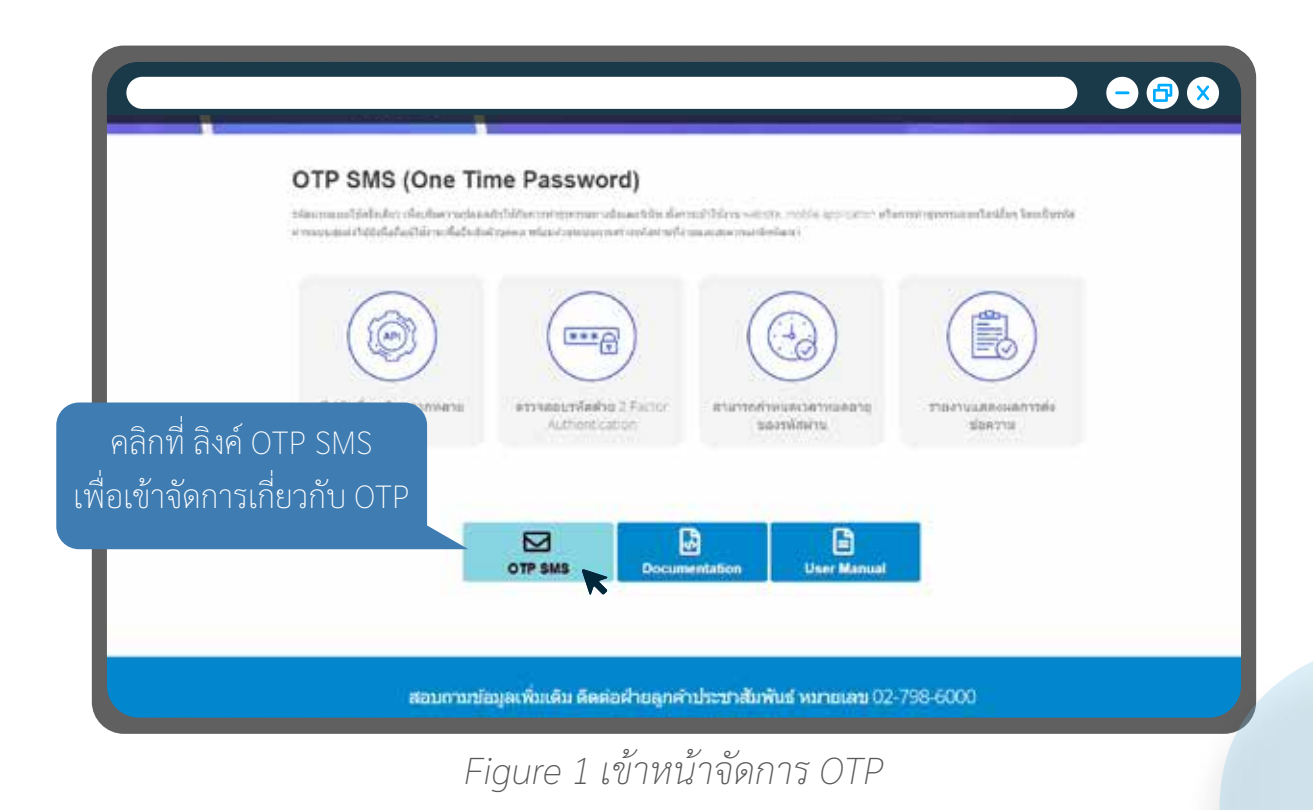

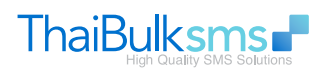

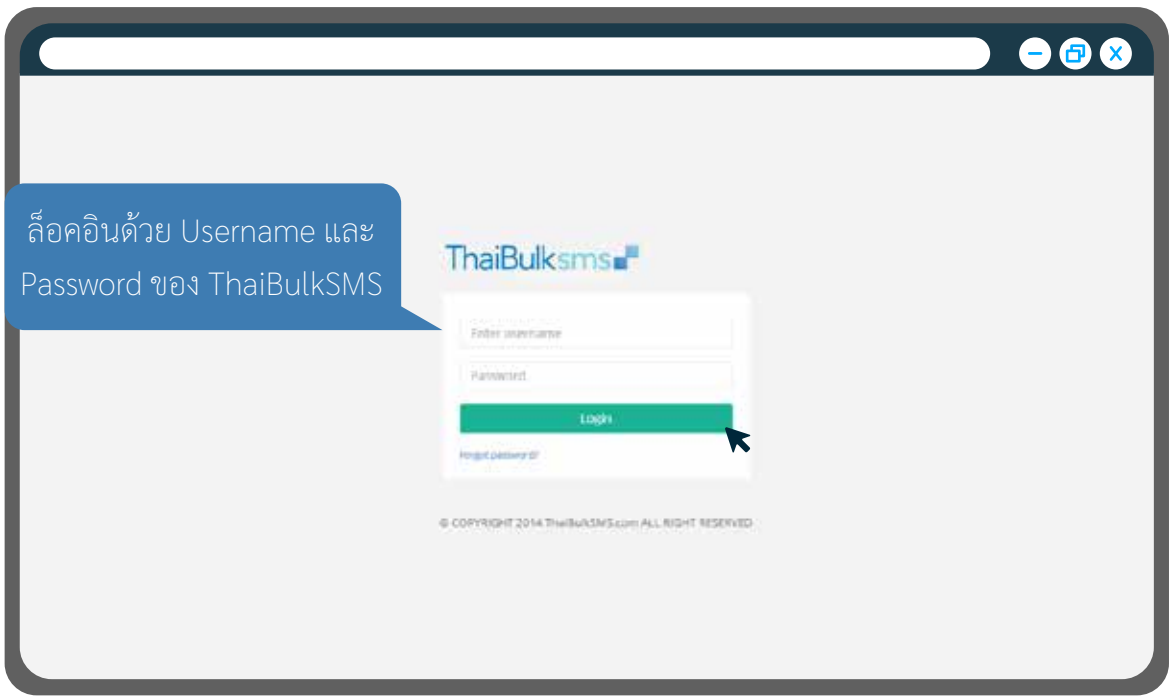

3. หน้า Dashboard ของ OTP

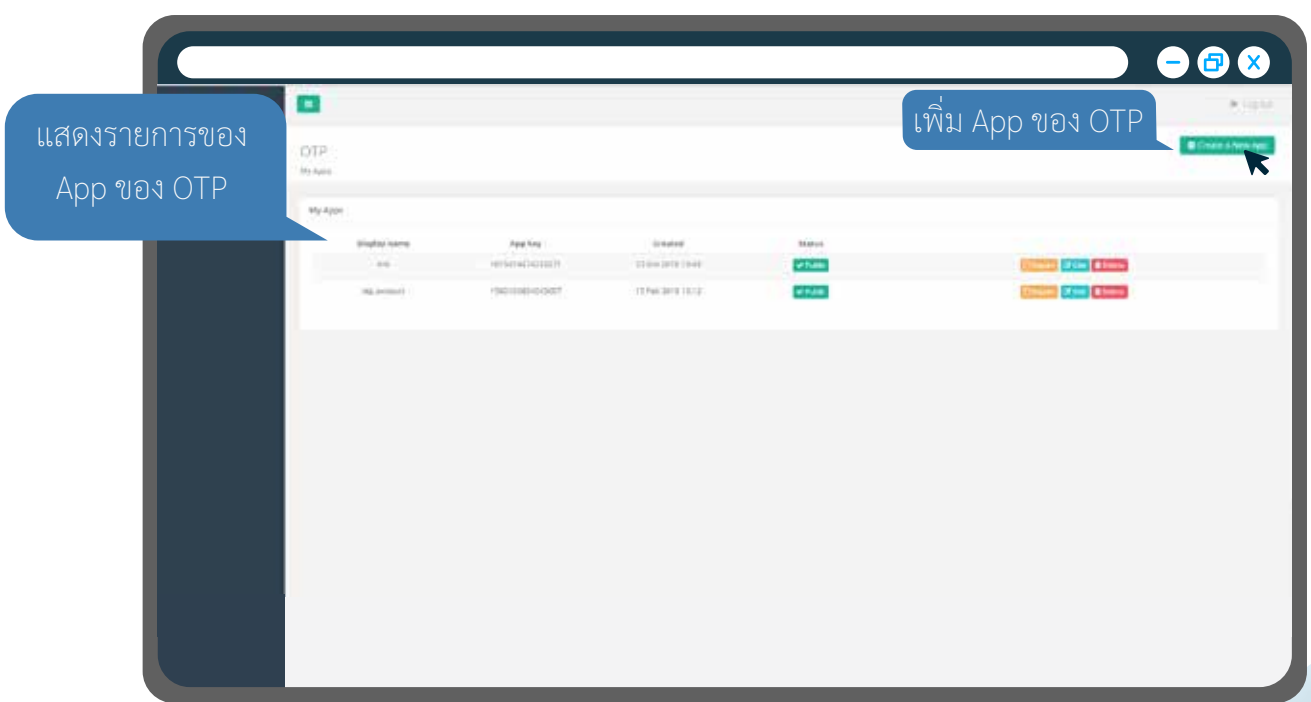

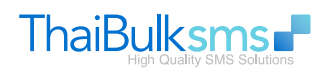

#### 4. สร้าง App ของ OTP

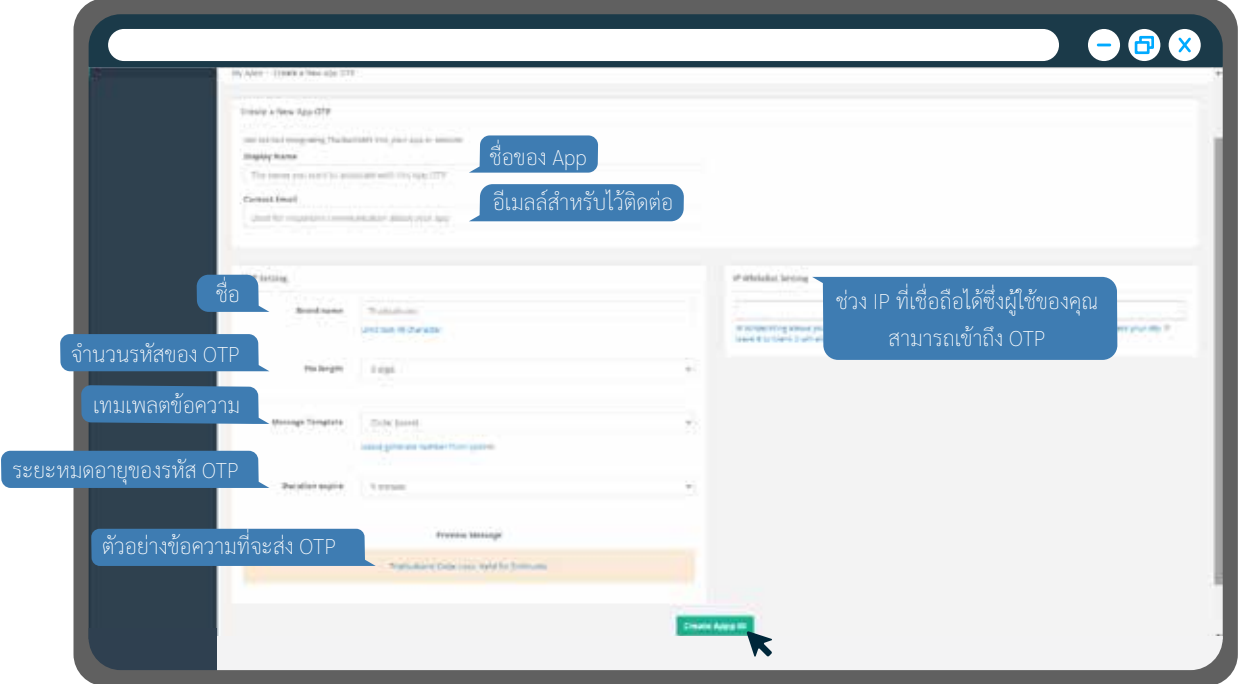

5. หลังจากสร้าง App เสร็จจะได้ Key กับ Secret เพื่อนำไปใช้กับ API สําหรับส่ง SMS OTP

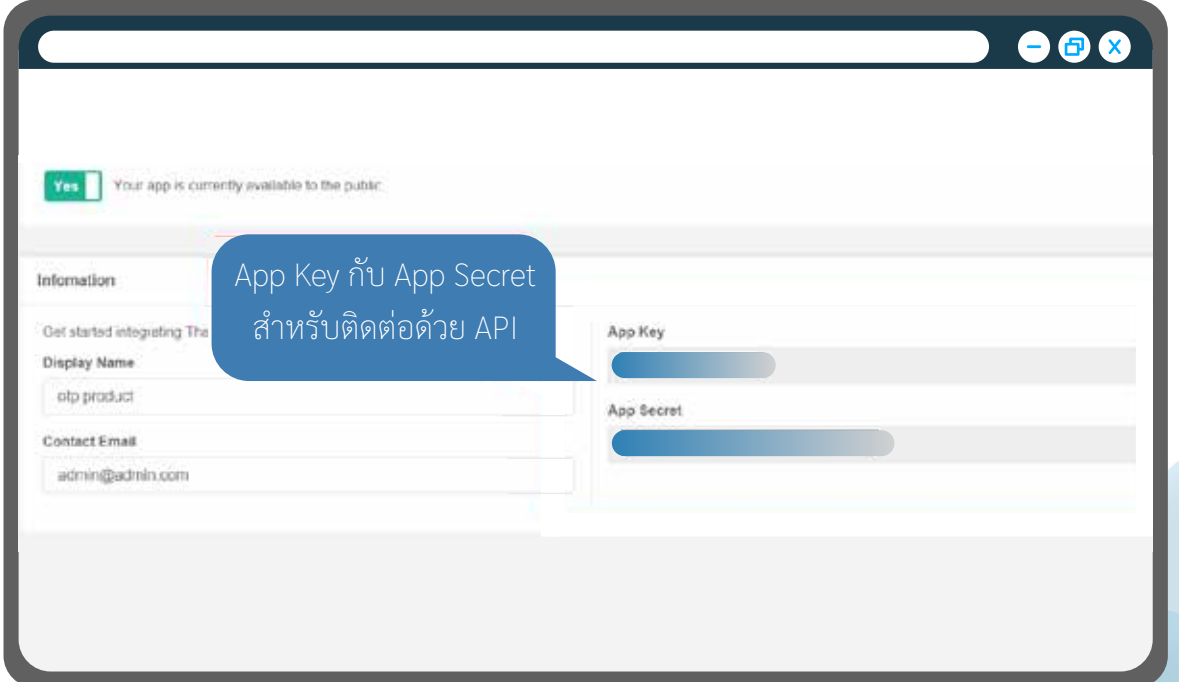

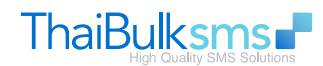

### ขั้ นตอนการใช้ API กับ OTP

- ตัวอย่างการขอ รหัส OTP ด้วย API

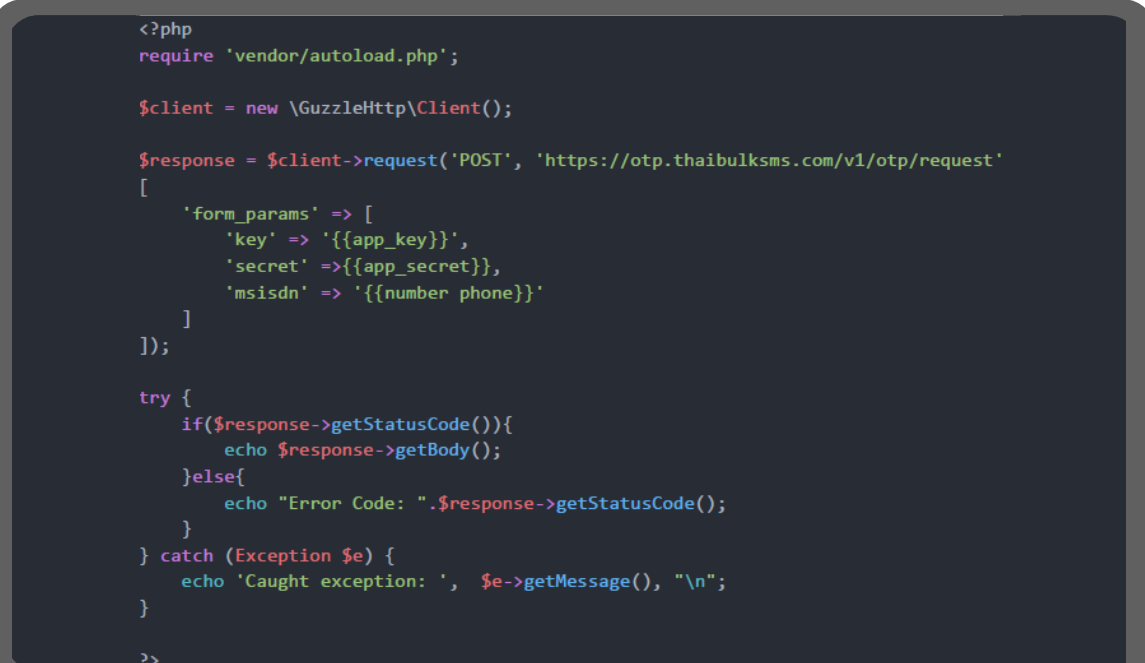

*ตัวอย่างโค้ด PHP*

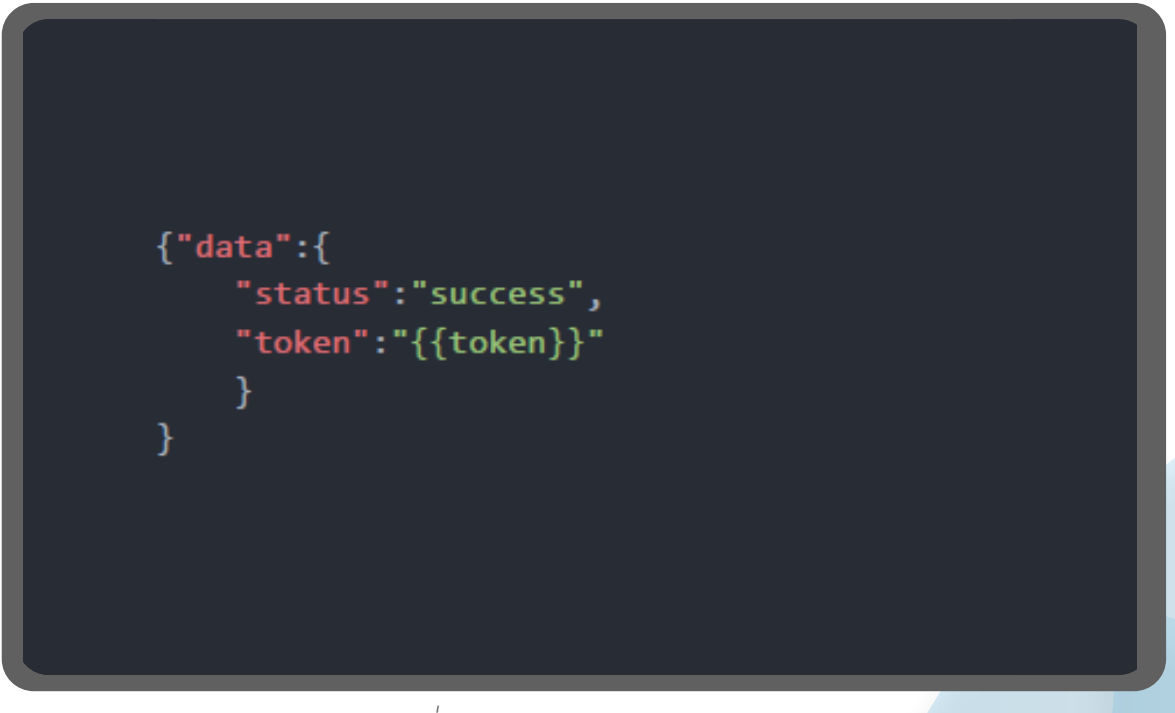

*ผลที่ได้จากการส่งขอรหัส OTP*

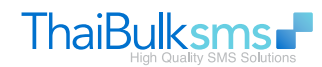

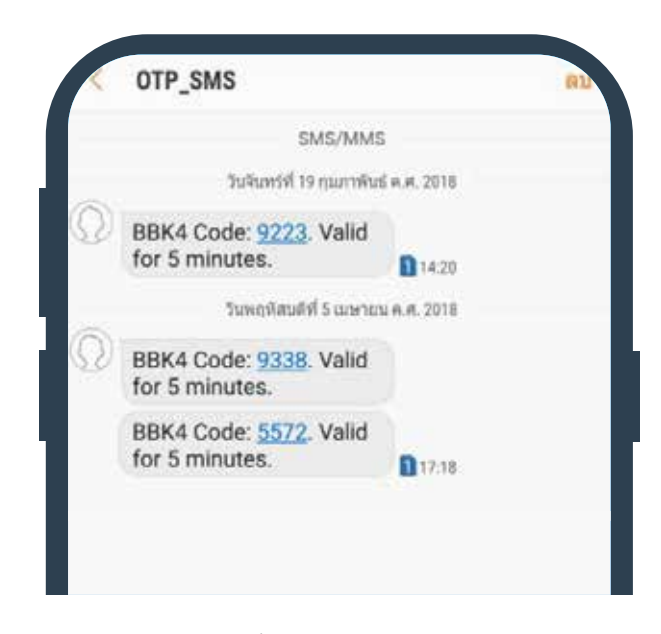

#### *ข้อความ SMS ที่ได้จากการขอรหัส OTP*

- ตัวอย่างการขอ รหัส OTP ด้วย API

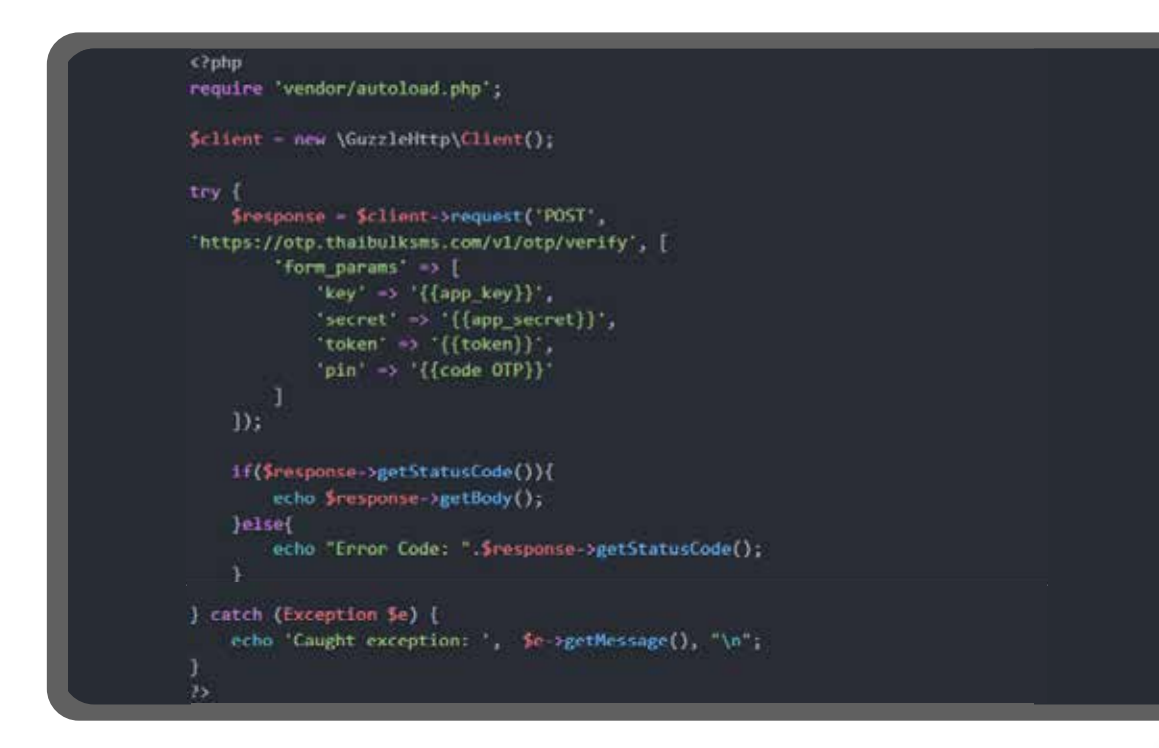

*ตัวอย่างโค้ด PHP*

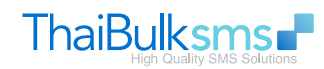

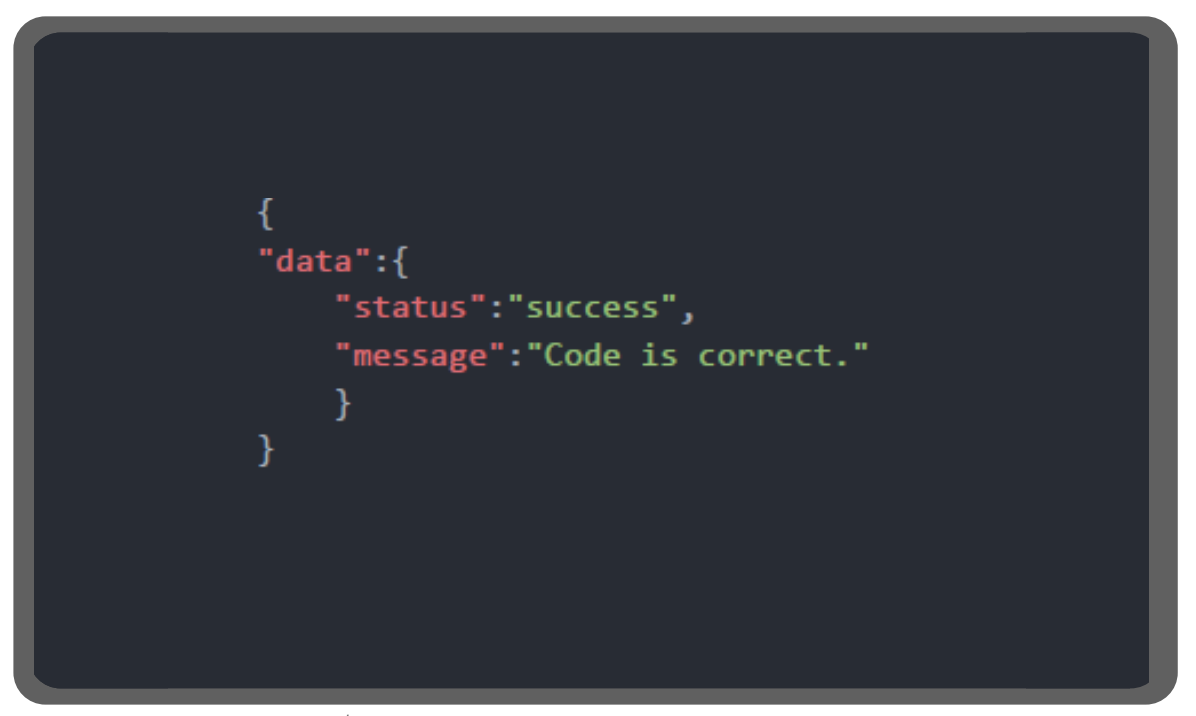

*ผลที่ได้จากการส่งรหัส OTP ตรวจเช็คกับ API*